### <<AutoCAD 2013

 $<<$ AutoCAD 2013

- 13 ISBN 9787111393559
- 10 ISBN 7111393554

出版时间:2012-10

页数:337

字数:680000

extended by PDF and the PDF

http://www.tushu007.com

### <<AutoCAD 2013

24 AutoCAD2013 8  $24$ AutoCAD<br>
acad and a second box and a second a second box and a second box and a second box and a second box and a seco AutoCAD 2013  $2013$ 

24 AutoCAD2013

## <<AutoCAD 2013

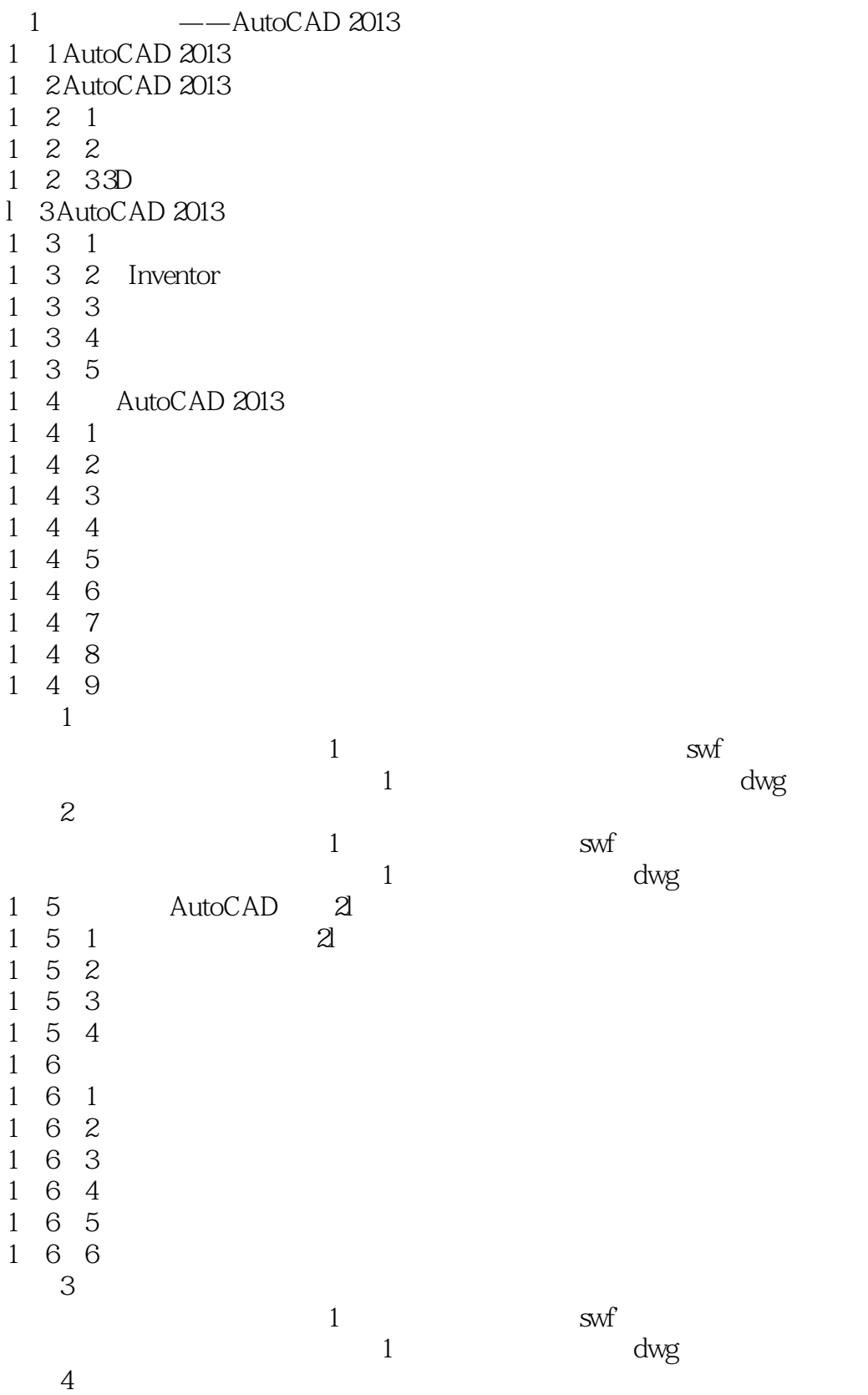

# <<AutoCAD 2013

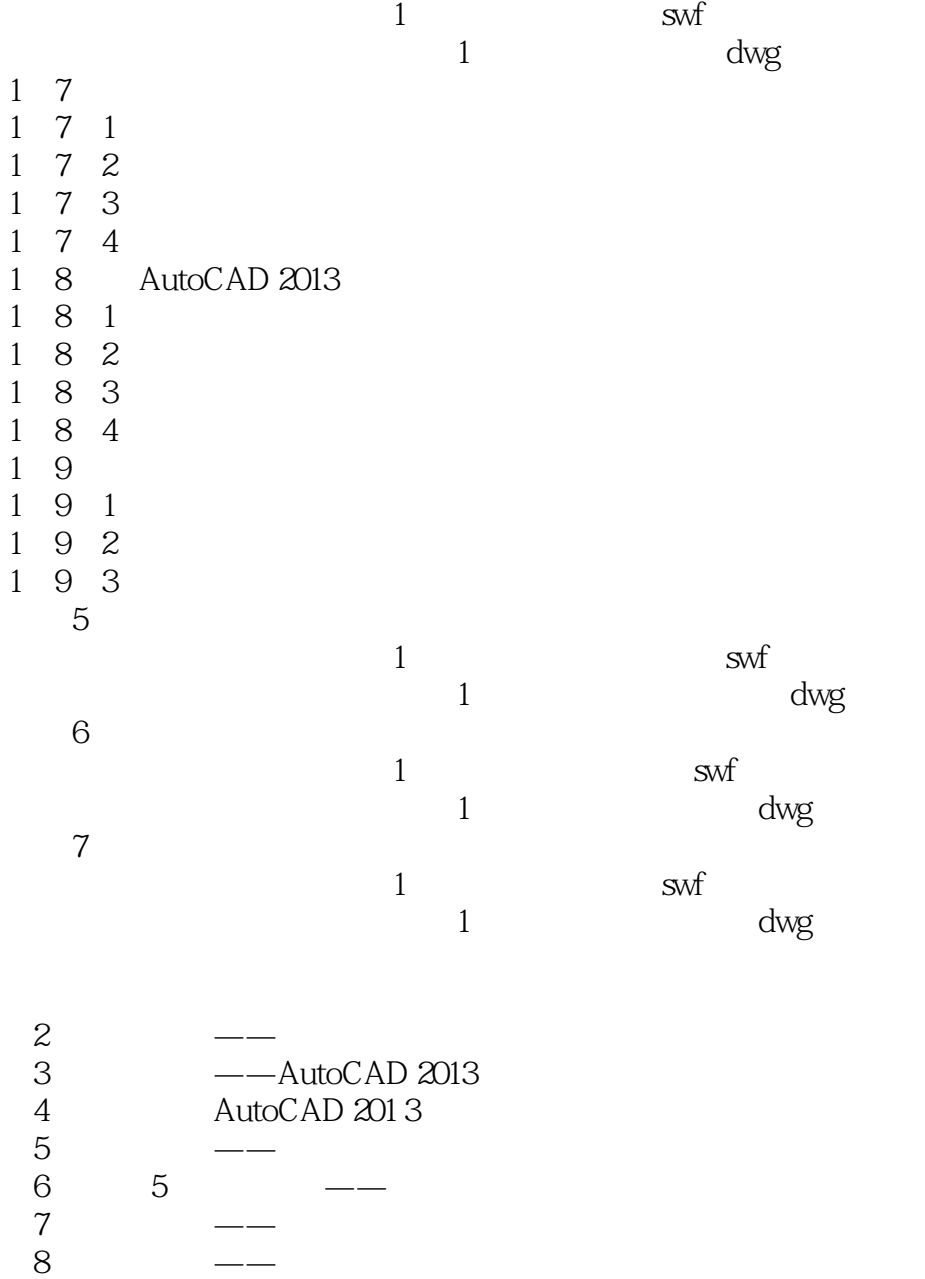

### <<AutoCAD 2013

autocAD<br>
24 AutoCAD2013  $\overline{\mathrm{AutocAD}}$ 

AutoCAD

AutoCAD 2013

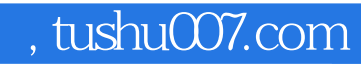

## <<AutoCAD 2013

本站所提供下载的PDF图书仅提供预览和简介,请支持正版图书。

更多资源请访问:http://www.tushu007.com